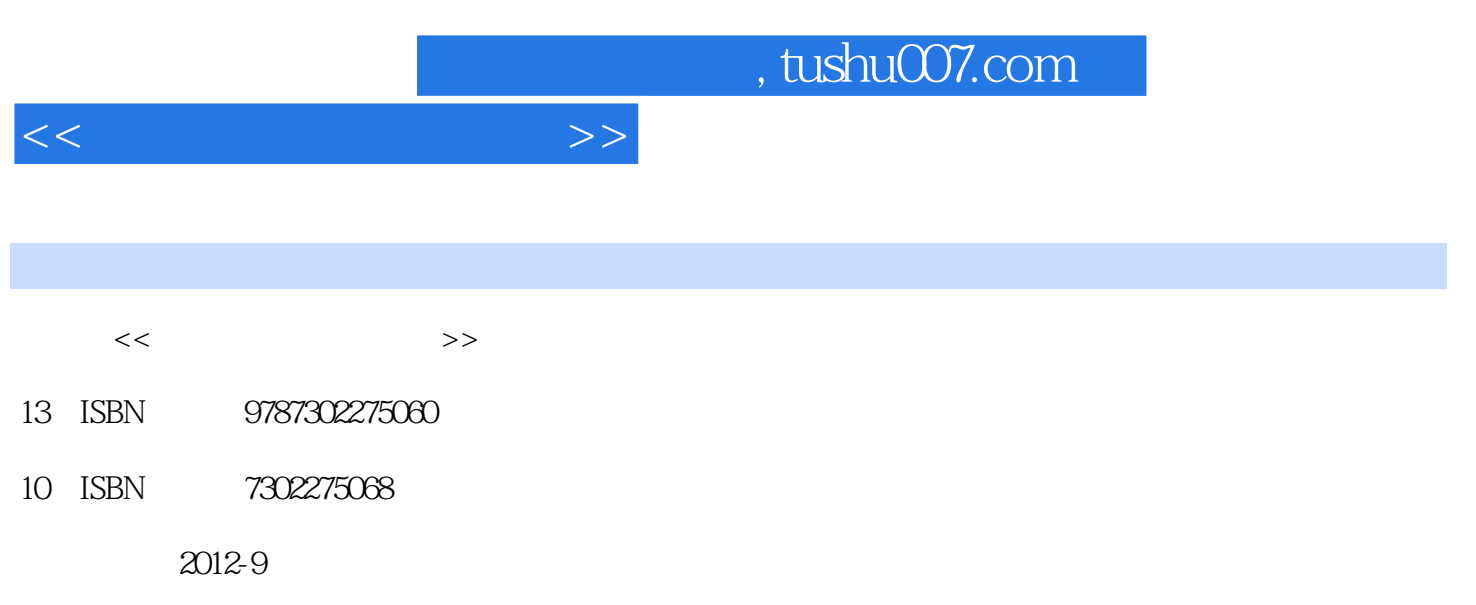

PDF

## 更多资源请访问:http://www.tushu007.com

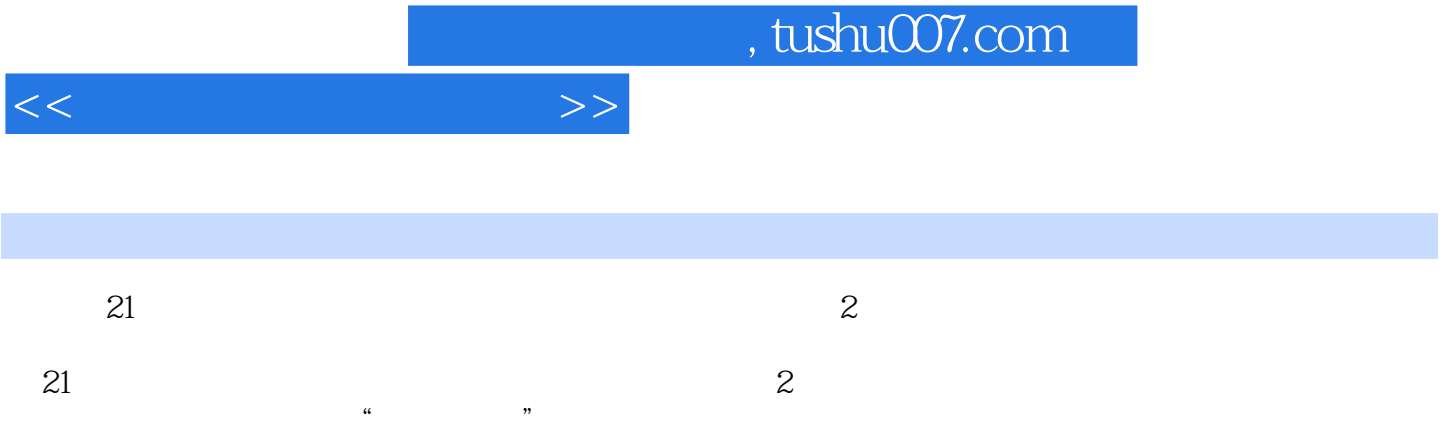

<<多媒体技术应用教程>>

1 1.1 1.1.1 1.1.2 1.1.3 1.2  $1.21$   $1.22$   $1.23$   $1.24$   $1.25$   $1.3$  $1.31$   $1.32$   $1.33$   $1.4$   $1.41$   $1.42$  $1.43$   $1.5$   $1.51$  MPC  $1.52$  MPC  $21$  2.1.1 " $21.2$  " $21.2$ " " 2.1.3 " 2.1.4 " 2.1.5" "2.2 Photoshop 2.2.1 Photoshop CS3 2.2.2 Photoshop 2.3 Photoshop 2.3.1 2.3.2 2.3.3 2.3.3 2.3.4 2.3.5 2.3.6 Photoshop 2.3.7 2.4 Photoshop 2.4.1 2.4.2 2.5 Photoshop 2.5.1 2.5.2 extended a control 2.5.2 extended a series of the 2.5.2 extended a series of the 2.5.2 extended a series of the 2.5.2 extended a series of the 2.5.2 extended a series of the 2.5.2 extended a series of  $31$   $31.1$   $31.2$   $32$  Adobe Audition 3.O 3.2.1 Cool Edit.Pro Adobe Audition3.2.2 Adobe Audition 3.O  $33$  3.3.1 and  $3.3$ 3.3.2 3.3.3 CD 3.3.4 3.4 3.41 3.4.2  $343$  "  $344$  "  $35$   $351$  $3.5.2$   $3.5.3$   $3.5.3$   $4$   $4.1$  $4.1.1$  " $4.1.2$ " " $4.1.3$ " " $4.1.3$ " " $4.1.4$ "  $\frac{42}{4.2}$  4.2.1  $\frac{422}{4.2}$  4.2.3 4.3 MPEG Video wizard  $4.31$   $4.32$   $1$   $1$   $4.33$ 2—— S Authorware 5.1 Authorware 5.1 Authorware 7.0 5.1.1 Authorware 7.0 5.1.2 5.2 5.2 5.2.1 " 5.2.2 " " $5.23$ " " $5.24$ " " $5.25$ " " $5.26$ " "  $5.3^{\circ}$  "  $5.31$   $5.3^{\circ}$   $5.3^{\circ}$   $5.3^{\circ}$   $5.3^{\circ}$   $5.4^{\circ}$  $\frac{35}{55}$   $\frac{551}{552}$   $\frac{553}{553}$  6 Authorware 6.1 6.1.1 6.1.2 6.2 6.2  $621$   $622$  "  $823$  "  $624$ ""  $6.25$  "" $6.26$  "" $6.27$  "" $6.28$  "  $\degree$  6.3 6.3.1 6.3.2 6.3.3 7 PowerPoint 7.1 7.1.1 7.1.2 7.2 7.2.1 7.2.2 7.2.3 7.2.3 8 81 1 82 2 Photoshop 83 3 Photoshop 84 4 Photoshop 85 5 Photoshop 8.6 6 Photoshop 8.7 7 Adobe Audition 3.O 3.8 8 8.9 9 Authorware 7.O  $8.10$  and 10 Authorware 7.O  $8.11$  II A eMule B B.1 B.2 B.3 B.4 B.5 B.6  $C$  $C.1$   $C.2$   $C.3$   $C.4$   $C.5$  $C.6$   $C.7$   $C.8$   $D$   $D.1$  " 幕录像专家"软件简介D.2 "屏幕录像专家"软件的基本操作附录E Windows Movie Maker的使用E.1 Windows Movie Maker<br>E.2

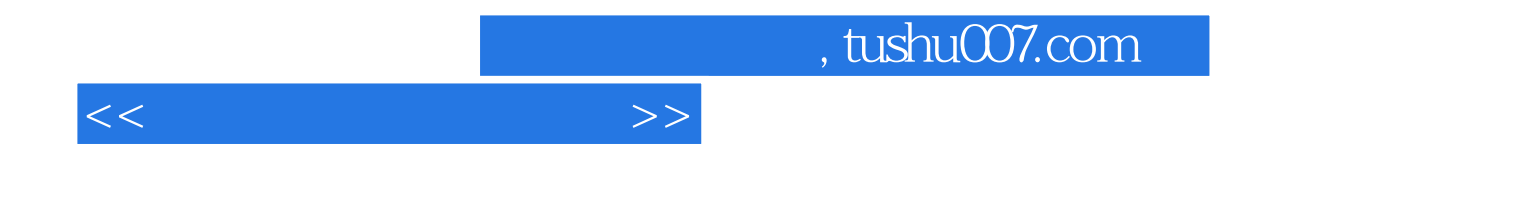

本站所提供下载的PDF图书仅提供预览和简介,请支持正版图书。

更多资源请访问:http://www.tushu007.com